**账号怎样激活-股识吧**

\* //\*chaogubaike\*/kaihu/1515.html &nbsp

**股票开户怎么激活银行卡~我是网上开通的股票就差激活**

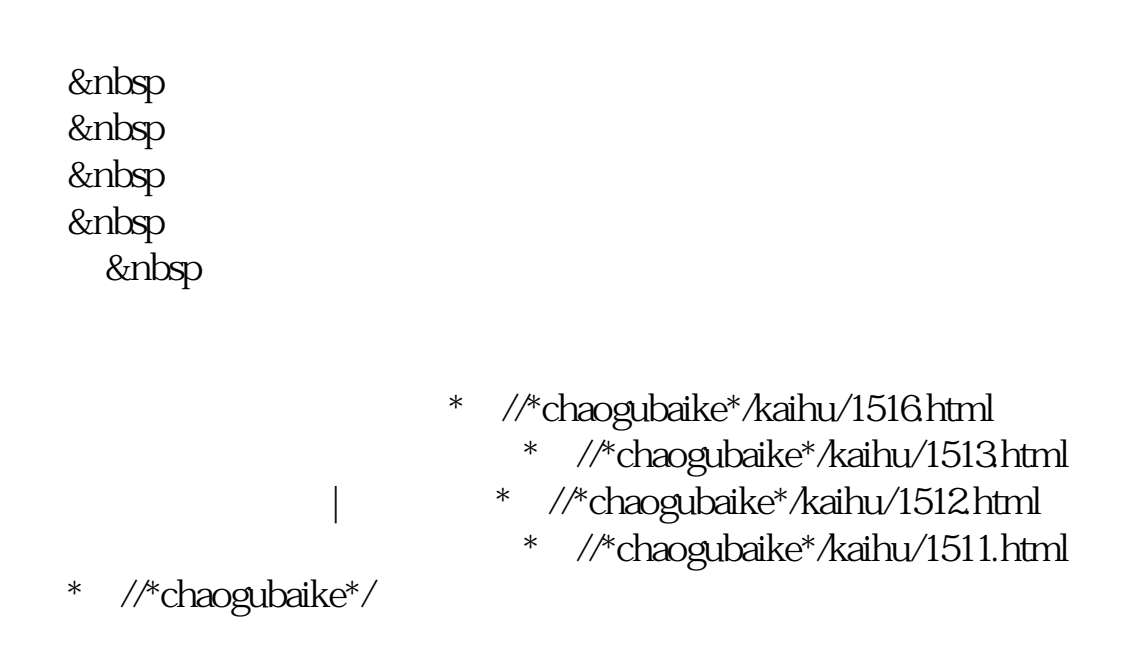

 $24$ 

 $24$ 

 $\alpha$  . The contract of the contract of the contract of the contract of the contract of the contract of the contract of the contract of the contract of the contract of the contract of the contract of the contract of the co

- \* //\*chaogubaike\*/chaogurumen/153/
- \* //\*chaogubaike\*/gengduo/342/
- \*://\*chaogubaike\*/chaogurumen/346/ 网上炒股如何开户
- \* //\*chaogubaike\*/gengduo/1015/  $*$
- 

 $A$  $\infty$  50

- //\*chaogubaike\*/kaihu/A
- \* //\*chaogubaike\*/chaogurumen/14/B
- \*://\*chaogubaike\*/chaogurumen/15/ &nbsp

- \* //\*chaogubaike\*/chaogurumen/153/
- \* //\*chaogubaike\*/gengduo/342/
- \* //\*chaogubaike\*/chaogurumen/346/
- \*://\*chaogubaike\*/gengduo/1015/

## **五、A股开户的最最具体操作步骤?小城市没有证券交易所应该**

//\*chaogubaike\*/kaihu/A

\* //\*chaogubaike\*/chaogurumen/14/B

**四、开通国金证券,要怎么激活绑定的银行卡**

\* //\*chaogubaike\*/chaogurumen/15/ &nbsp

\* //\*chaogubaike\*/chaogurumen/153/

- \* //\*chaogubaike\*/gengduo/342/
- \* //\*chaogubaike\*/chaogurumen/346/
- \*://\*chaogubaike\*/gengduo/1015/

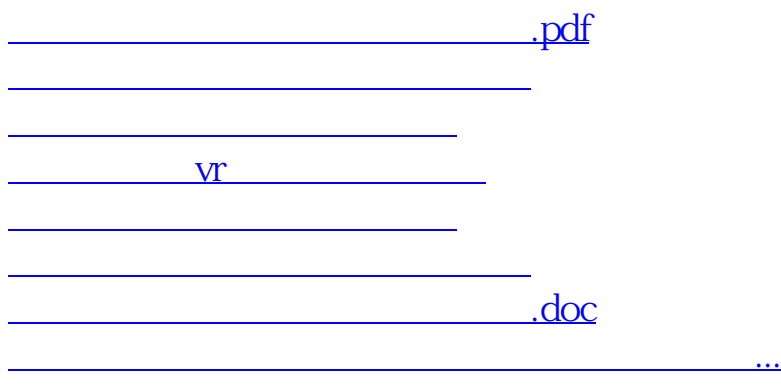

<https://www.gupiaozhishiba.com/book/23673262.html>